## SAP ABAP table SREVDOCT {Text Table for Document Classes for the SAP Review Program}

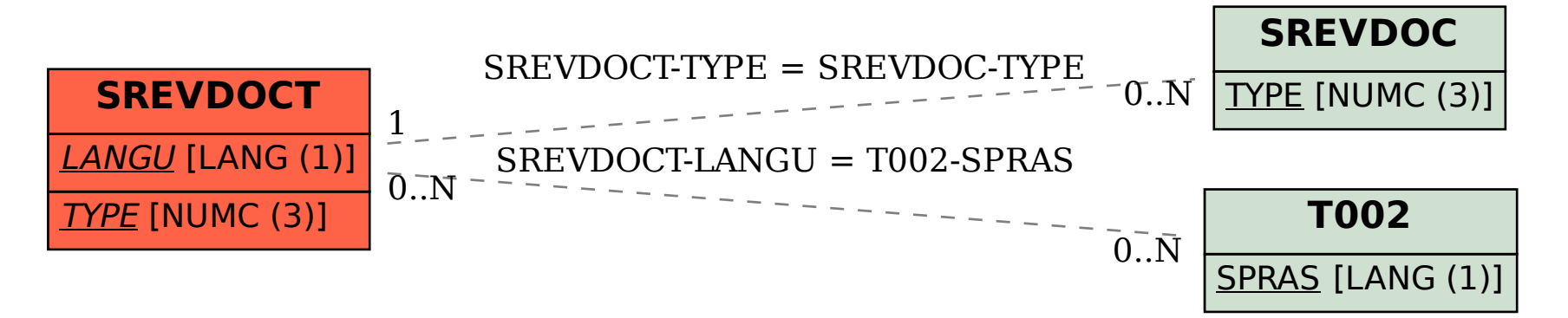